## СБОРНИК **НАУЧНЫХ ТРУДОВ НГТУ. – 2020. – № 4 (99).** – 59–70

# *СОВРЕМЕННЫЕ ИНФОРМАЦИОННЫЕ ТЕХНОЛОГИИ*

УДК 004.4'242 DOI: 10.17212/2307-6879-2020-4-59-70

## **ТЕХНОЛОГИЯ ПРОЕКТИРОВАНИЯ ВИЗУАЛИЗАТОРОВ АЛГОРИТМОВ**

Е.Л. РОМАНОВ $^1$ , Т.А. РОМАНЕНКО $^2$ 

1  *630073, РФ, г. Новосибирск, пр. Карла Маркса, 20, Новосибирский государственный технический университет, доцент кафедры вычислительной техники. E-mail: romanov@corp.nstu.ru* 

2  *630073, РФ, г. Новосибирск, пр. Карла Маркса, 20, Новосибирский государственный технический университет, старший преподаватель кафедры вычислительной техники. E-mail: romanenko@corp.nstu.ru* 

Тема статьи относится к внедрению в систему дистанционного образования НГТУ таких форм обучения, как визуализаторы алгоритмов.

**Ключевые слова:** алгоритм, визуализатор, тренажер, автоматное программирование, автомат Мили, автомат Мура, автомат состояний

### **ВВЕДЕНИЕ**

l

Для студентов факультета АВТФ и Института дистанционного образования НГТУ в рамках системы дистанционного обучения Dispace и ИДО НГТУ используется электронное учебное пособие «Структуры и алгоритмы обработки данных» [1].

Для пособия разработаны визуализаторы динамики работы наиболее сложных по логике и структуре фундаментальных алгоритмов:

– визуализаторы алгоритмов сортировки (пирамидальной сортировки, сортировки с помощью дерева выбора, сортировки разделением, сортировки слиянием, поразрядной сортировки);

– визуализаторы для сбалансированных деревьев поиска (рандомизированного дерева, АВЛ-дерева, красно-черного дерева, 2-3-дерева), внешнего B-дерева поиска;

Статья получена 04 ноября 2020 г.

– визуализатор алгоритма формирования оптимального бинарного дерева поиска;

– визуализатор алгоритмов для хэш-таблиц с открытой адресацией;

– визуализаторы для алгоритмов на графах (обобщенного поиска на графе, алгоритмов Дейкстры, Джонсона, Флойда для построения кратчайших путей).

### **1. ОПИСАНИЕ ЗАДАЧИ**

По ходу разработки и апробации этой серии визуализаторов формировались требования к функциональности, общие подходы к проектированию программных визуализаторов.

Представленные визуализаторы делятся на две группы – демонстрационные и тренажеры.

Демонстрационные визуализаторы предназначены для наблюдения на экране монитора анимированных действий алгоритма. Вмешательство наблюдателя минимально и сводится в основном к заданию алгоритму исходных данных. Возможны два режима анимации – автоматический под управлением программы визуализатора и пошаговый под управлением наблюдателя. Возможен вывод подстрочных комментариев о действиях алгоритма по ходу анимации его действий. Также используется отдельная справочная подсистема визуализатора с описанием алгоритма.

Визуализаторы-тренажеры в дополнение к демонстрации работы алгоритма предоставляют наблюдателю управление шагами алгоритма с помощью панели инструментов, оценивают ходы наблюдателя, сообщают об ошибочных ходах, позволяют выполнять откат назад путем отмены последних ошибочных действий.

Последние по хронологии разработки универсальные визуализаторы совмещают в своей функциональности оба режима – демонстрации и тренажера.

На рис. 1 показана типовая функциональность визуализаторов, предоставляемая для изучения алгоритмов.

Для реализации визуализаторов используется технология Java Applets, которая предоставляет максимальные преимущества для реализации приложений в Интернете [2]. Программы визуализаторов в виде отдельных модулей java-апплетов включаются в раздел визуализаторов электронного учебного пособия «Структуры и алгоритмы обработки данных» [1].

Традиционно при проектировании и программировании выделяются несколько событийно-управляемых подсистем визуализатора:

- подсистема взаимодействия с пользователем;
- подсистема отображения данных;
- подсистема демонстрации работы алгоритма;
- подсистема тренажера.

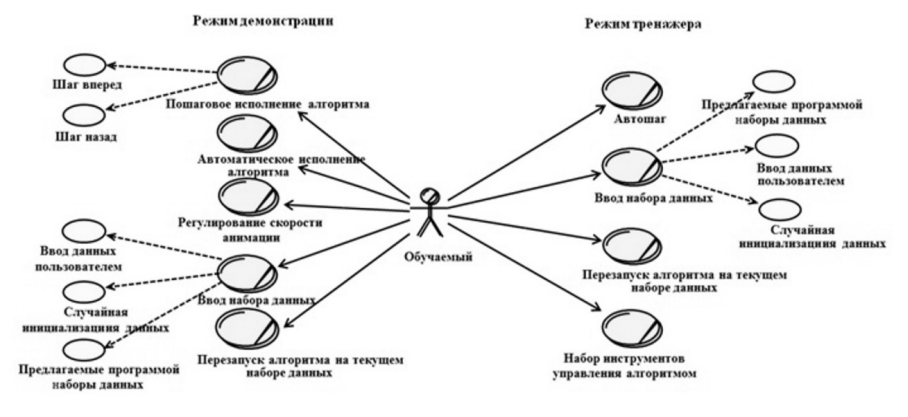

Рис. 1. Функциональная диаграмма визуализатора

Подсистемы со своими специфическими функциями проектируется в виде совокупности классов. Объекты подсистем и сами подсистемы взаимодействуют через механизм обработки событий (выбор команды или инструмента пользователем, выделение мышью фрагментов изображения на экране, таймер ит. п.).

Для сложных алгоритмов с запутанным ходом выполнения применение событийно-ориентированного программирования является обычным. Проектирование обработки событий, последовательности и взаимосвязи событий зачастую носит эвристический характер, приводит к громоздкой схеме взаимодействий обработчиков событий, к проверке многочисленных флагов для восстановления предыстории событий.

В этом случае целесообразно применить другую парадигму программирования - автоматное программирование [3]. Авторы статьи «Использование автоматного подхода для реализации вычислительных алгоритмов» [4] предложили использовать особенности автоматных программ для построения визуализаторов. В состав визуализатора вводится подсистема логики, управляющая с помощью автоматной модели передвижением по алгоритму и визуализацией данных и состояния алгоритма.

В качестве примера автоматного подхода к проектированию представлен фрагмент визуализатора для Б-дерева поиска - визуализация алгоритма вставки [6].

Визуализатор включает 4 модуля (рис. 2).

1. Модуль интерфейса - включает набор инструментов, через которые пользователь может формировать исходную структуру Б-дерева, выбирать для выполнения операцию, просматривать ее работу в режиме демонстрации, продвигаться по алгоритму по шагам.

2. Автомат - управляет пошаговым передвижением по алгоритму с помошью автоматной молели.

3. В-дерево – реализует структуру Б-дерева и выполняет алгоритм вставки (шаги), залаваемые автоматом, или команду управления визуализатором.

4. Отображение - отвечает за отображение структуры Б-дерева и иллюстрацию шагов алгоритма.

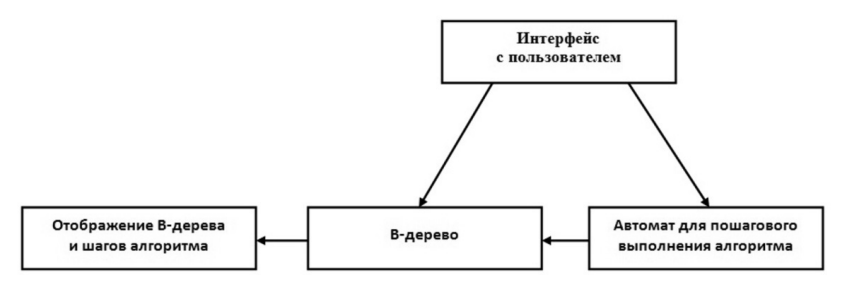

Рис. 2. Структурная схема визуализатора

В основе автомата для пошагового выполнения лежит логика «интересных» состояний, в которых информация об алгоритме и данных отображается пользователю.

Разработка автоматной модели алгоритма сводится к следующим шагам.

1. По визуализируемому алгоритму пишется процедурная программа, его реализующая.

2. Используемые переменные выносятся в модель данных (структуру данных). Передача параметров процедурам и результатов процедур осуществляется через модель.

3. Программа преобразуется с целью использования в ней следующих операторов:

- оператора присваивания,
- последовательности операторов (составного оператора),
- укороченного оператора ветвления (if-then).
- полного оператора ветвления (if-then-else),
- цикла с предусловием (while),
- вызова процедуры.

4. Действия программы преобразуются в систему взаимосвязанных состояний конечного автомата.

Примером проектирования служит автомат для алгоритма вставки элемента в Б-дерево [5].

Б-дерево - сбалансированное дерево, удобное для хранения информации во внешней (дисковой) памяти. Характерным для Б-дерева является его малая высота. Представление информации во внешней памяти в виде Б-дерева стало стандартным способом в системах баз данных.

В Б-дереве узел может иметь много сыновей. Количество сыновей (максимальное) определяет степень Б-дерева. Узлы Б-дерева содержат не один элемент, а группу элементов с суммарным объемом в один блок файла, который обычно по размеру соответствует одному сектору диска. Типичная степень узла  $t - 50...2000$  сыновей.

Например, Б-дерево степени 1000 и высоты 2 может хранить более миллиарда ключей.

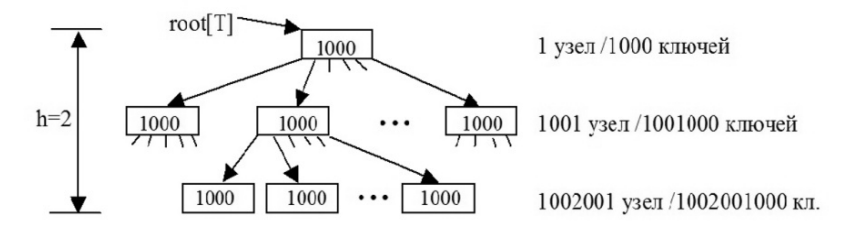

Рис. 3. Структура Б-дерева

Модель данных визуализатора представляет собой связную структуру узлов Б-дерева, в которой узлы дерева размещены в оперативной памяти и связаны между собой адресными указателями, степень узлов  $t$  – от двух до четырех сыновей. Отсутствуют данные, связанные с ключами, файловые указатели на блоки во внешней памяти. Отдельный узел  $x$  в модели Б-дерева включает следующие переменные:

leaf[x] = TRUE, если  $x$  – лист дерева, FALSE – иначе;  $n[x]$  – количество ключей, хранящихся в  $x$ ; key<sub>1</sub>[x], key<sub>2</sub>[x], ... key<sub>n</sub>[x] – массив ключей, хранящихся в x;  $c_1[x]$ ,  $c_2[x]$ , ...  $c_{n+1}[x]$  – массив указателей на дочерние узлы.

Программа вставки в Б-дерево, включающая три процедуры, размещена в модуле «Алгоритмы Б-дерева». Она составлена в соответствии со следующим псевдокодом алгоритма [5]:

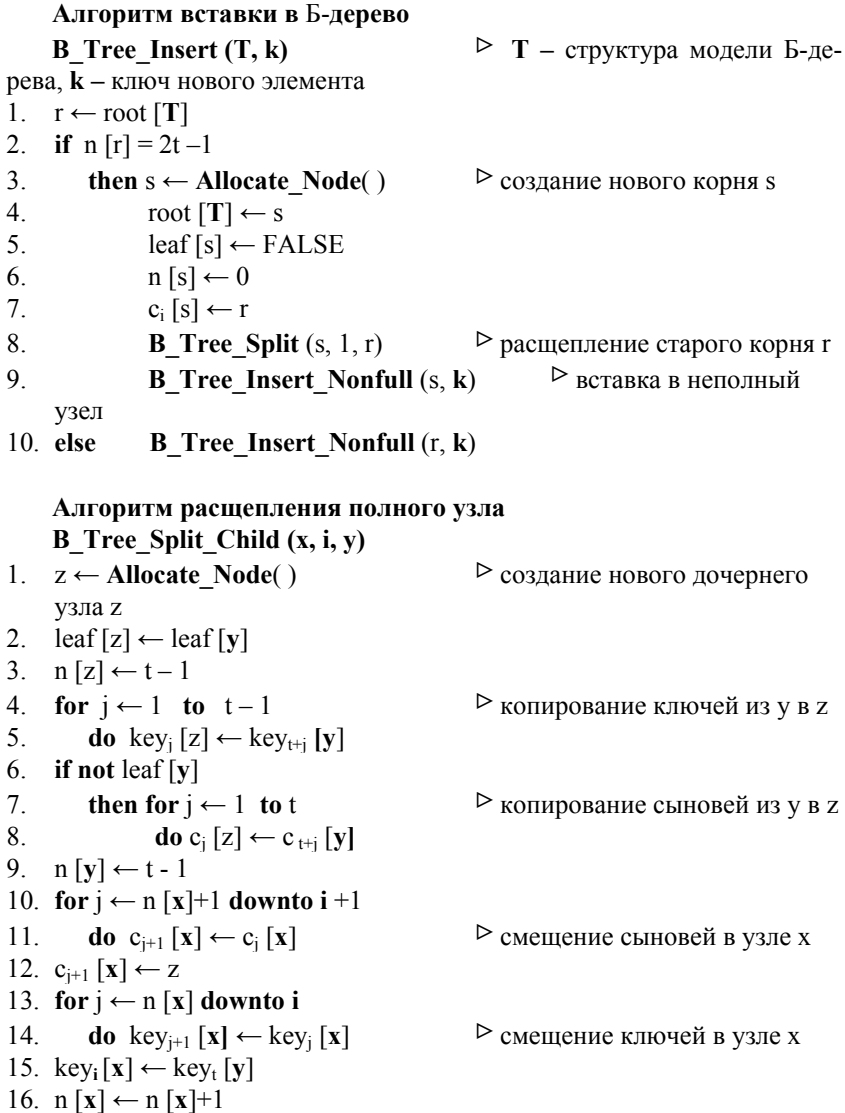

```
Алгоритм вставки в неполный узел
B Tree Insert Nonfull (x, k)1. i ← n [x] 
2. if \text{leaf} \lceil x \rceil = TRUE
3. then while i > 1 u k < \text{key: } [x]4. do key_{i+1} [x] \leftarrow key_i [x]5. i \leftarrow i-16. key_{i+1} [x] \leftarrow k7. n [x] \leftarrow n [x] + 18. else while i \ge 1 u k \le key<sub>i</sub> [x]<br>9 do i \leftarrow i-1do i ← i-1
10 i \leftarrow i+111. if n[c_i[x]] = 2t - 112. then B Tree Split (\mathbf{x}, \mathbf{i}, \mathbf{c}_i[\mathbf{x}])13. if \mathbf{k} > \text{key}_i[\mathbf{x}]14. then i \leftarrow j+115. B Tree Insert Nonfull (c_i[x], k)
```
По псевдокоду алгоритма разработан смешанный конечный автомат Мили–Мура, в котором действия выполняются как в вершинах, так и на переходах. В соответствии с методом, изложенным в [3], для пошаговой визуализации алгоритма вставки определено 8 состояний (рис. 4).

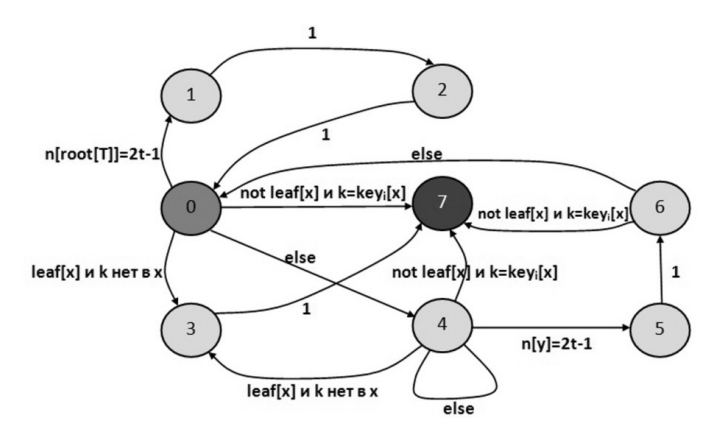

*Рис. 4*. Граф переходов конечного автомата

Вершины соответствуют «интересным» состояниям алгоритма, которые подлежат отображению на экране. На дугах заданы условия переходов между вершинами согласно алгоритму. Безусловные переходы на дугах обозначены значением «1». В таблице приведен фрагмент описаний действий на перехолах конечного автомата

| Номер<br>состояния<br>или пере-<br>хода | Действия на переходе                                                                                                    |
|-----------------------------------------|----------------------------------------------------------------------------------------------------|
|                                         | Начальное состояние автомата (выделение корня красным цветом и вы-<br>полнение начала алгоритма вставки (B_Tree_Insert)                                                                                                    |
|                                         | Конечное состояние автомата                                                                                                    |
| $0 \rightarrow 1$                       | <b>if</b> $n$ [root] = 2t -1, то мигание заполненного корня                                                                                                    |
| $0 \rightarrow 7$                       | Поиск позиции і, в которой кеу <sub>і</sub> [x] < <b>k.</b> Если ключ <b>k</b> существует в узле<br>х, то переход в конечное состояние 7.(B_Tree_Insert_Nonfull)                                                            |
| $0 \rightarrow 3$                       | Поиск позиции i, в которой key <sub>i</sub> [x] < k. if leaf[x] = TRUE (лист) и до-<br>бавляемого ключа k нет в узле x, то добавление ключа k в позицию i<br>узла и его выделение желтым цветом                             |
| $0 \rightarrow 4$                       | Поиск позиции <i>i</i> , в которой key; $ x  \le k$ . Если ключ <b>k</b> отсутствует во<br>внутреннем узле $x$ , то инкремент <i>i</i> , выделение дочернего узла $y = c_i[x]$<br>и связи между узлами х и у красным цветом |
| $4 \rightarrow 5$                       | <b>if</b> $n[v] = 2t-1$ , то мигание узла у                                                                                                    |
| $1 \rightarrow 2$                       | Расщепление корня дерева и выделение образовавшихся новых узлов у<br>и z зеленым цветом (B_Tree_Split_Child)                                                                                                    |

Описание действий на переходах автомата алгоритма вставки в Б-дерево

Результат визуализации перехода  $0 \rightarrow 1$  под управлением автомата приведен на рис. 5.

Автоматное программирование успешно применено к визуализации таких сложных алгоритмов, как алгоритм удаления из Б-дерева [5], алгоритм построения оптимального дерева поиска [7].

Для алгоритма построения оптимального дерева поиска были разработаны два автомата для прямой и обратной логики алгоритма. Благодаря автомату обратной логики [8] стало возможным продвигаться по шагам алгоритма вперед и возвращаться к ранее пройденным шагам. Обратный ход по алгоритму особенно полезен в режиме тренажера при поиске ошибки, допущенной в пройденных шагах. Но разработка обратной логики для алгоритма построения оптимального дерева поиска оказалась сложной задачей. Более простой способ на каждом шаге автомата прямой логики помещать модель данных (все переменные, с которыми оперирует алгоритм) в стек, а при обратном ходе просто восстанавливать состояние модели к нужному состоянию автомата.

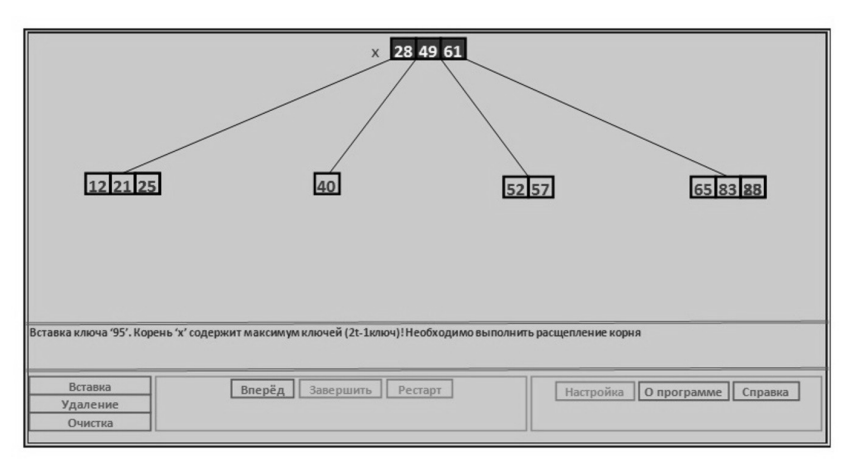

*Рис. 5*. Переход 0 → 1. Случай заполненного корня

Также в визуализаторы введены такие элементы обучения, как отображение модели данных алгоритма, подстрочные комментарии к каждому шагу алгоритма, синхронная демонстрация команд работающего алгоритма по его псевдокоду, раздел справки с общим описанием алгоритма (рис. 6).

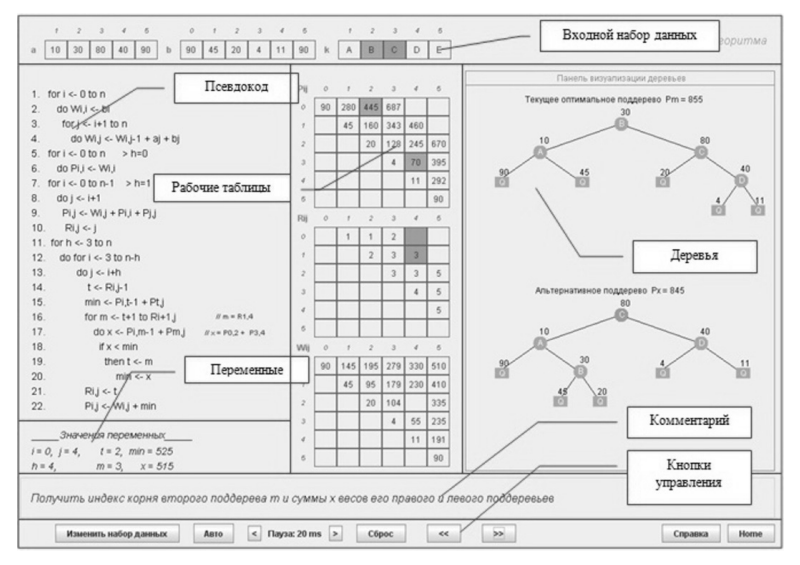

*Рис*. 6. Окно визуализатора построения оптимального дерева поиска

#### **ЗАКЛЮЧЕНИЕ**

Применение метода автоматного программирования для проектирования визуализаторов алгоритмов позволило:

 определить логику пошаговой работы с помощью конечного автомата состояний алгоритма;

 упростить проектирование и программирование визуализаторов за счет лучшей структурированности программ;

существенно упростить отладку и рефакторинг программ.

Основываясь на опыте разработки представленных в статье визуализаторов, можно рекомендовать применение автоматного программирования как методику проектирования обучающих программ для алгоритмов со сложным поведением.

#### **СПИСОК ЛИТЕРАТУРЫ**

1. Структуры и алгоритмы обработки данных: электронное учебное пособие / Т.А. Романенко. – URL: http://edu.nstu.ru/courses/saod/index.htm (дата обращения: 15.03.2021).

2. *Поликарпова Н.И., Шалыто А.А.* Автоматное программирование. – СПб.: б. и., 2008. – 168 с.

3. *Казаков М.А., Шалыто А.А., Туккель Н.И.* Использование автоматного подхода для реализации вычислительных алгоритмов // Телематика-2001: труды Международной научно-методической конференции. – СПб., 2001. – С. 174–176.

4. *Кормен Т., Лейзерсон Ч., Ривест Р.* Алгоритмы. Построение и анализ. – 2-е изд. – М.: Вильямс, 2005. – 1926 с.

5. Казаков М.А., Шалыто А.А. Использование автоматного подхода для реализации визуализаторов // Компьютерные инструменты в образовании. –  $2004. - N<sub>2</sub> 2. - C. 19-33.$ 

6. *Вирт Н.* Алгоритмы и структуры данных: пер. с англ. – 2-е изд., испр. – СПб.: Невский диалект, 2005. – 352 с.

7. *Казаков М.А., Столяр С.Е.* Визуализаторы алгоритмов как элемент технологии преподавания дискретной математики и программирования // Телематика-2000: тезисы докладов Международной научно-методической конференции. – СПб., 2000. – С. 189–191.

*Романов Евгений Леонидович*, кандидат технических наук, доцент кафедры вычислительной техники Новосибирского государственного технического университета. Основное направление научных исследований – клиентсерверные приложения. Имеет более 50 публикаций. E-mail: romanov@ corp.nstu.ru

*Романенко Татьяна Александровна*, старший преподаватель кафедры вычислительной техники Новосибирского государственного технического университета. Основное направление научных исследований – технология программирования. Имеет более 22 публикаций. E-mail: romanenko@ corp.nstu.ru

DOI: 10.17212/2307-6879-2020-4-59-70

#### **Algorithm visualizers design technology**

## **E.L. Romanov<sup>1</sup> , T.A. Romanenko<sup>2</sup>**

<sup>1</sup>*Novosibirsk State Technical University, 20 Karl Marx Avenue, Novosibirsk, 630073, Russian Federation, docent of the computing engineering department. E-mail: romanov@corp.nstu.ru* <sup>2</sup>*Novosibirsk State Technical University, 20 Karl Marx Avenue, Novosibirsk, 630073, Russian Federation, senior lecturer of the faculty of automation and computing engineering. E-mail: romanenko@corp.nstu.ru* 

The topic of the article relates to the introduction of such forms of education as visualizers of algorithms into the distance education system of NSTU.

**Keywords:** algorithm, visualizer, simulator, automatic programming, Miles automaton, Moore automaton, state automaton

### **REFERENCES**

l

1. Romanenko T.A. *Struktury i algoritmy obrabotki dannykh* [Training manual "Data processing structures and algorithms"]. Available at: http://edu.nstu.ru/ courses/saod/index.htm (accessed 15.03.2021).

2. Polikarpova N.I., Shalyto A.A. *Avtomatnoe programmirovanie* [Automatic programming]. St. Petersburg, 2008. 168 p.

3. Kazakov M.A., Shalyto A.A., Tukkel' N.I. [Using of state machine approach in flow algorithms implementation]. *Telematika-2001*: *trudy Mezhdunarodnoi nauchno-metodicheskoi konferentsii* [Proceedings of the international scientific and

*Received 04 November 2020.*

methodological conference "Telematics-2001"]. St. Petersburg, 2001, pp. 174–176. (In Russian).

4. Cormen T.H., Leiserson C.E., Rivest R.L. *Introduction to algorithms*. 2nd ed. Cambridge, MA, MIT Press, 2001 (Russ. ed.: Kormen T., Leizerson Ch., Rivest R. *Algoritmy. Postroenie i analiz*. 2nd ed. Moscow, Williams Publ., 2005. 1290 p.).

5. Kazakov M.A., Shalyto A.A. Ispol'zovanie avtomatnogo podkhoda dlya realizatsii vizualizatorov [Using an automatic approach to implement visualizers]. *Komp'yuternye instrumenty v obrazovanii* = *Computer Tools in Education*, 2004, no. 2, pp. 19–33.

6. Wirth N. *Algorithms and data structures*. Englewood Cliffs, NJ, Prentice-Hall, 1986 (Russ. ed.: Virt N. *Algoritmy i struktury dannykh*. 2nd ed. St. Petersburg, Nevskii dialect Publ., 2005. 352 p.).

7. Kazakov M.A., Stolyar S.E. [Visualizers of algorithms as an element of the technology of teaching discrete mathematics and programming]. *Telematika-2000: tezisy dokladov Mezhdunarodnoi nauchno-metodicheskoi konferentsii* [Abstracts of reports of the International scientific and methodological conference "Telematics-2000". St. Petersburg, 2000, pp. 189–191. (In Russian).

#### Для цитирования:

*Романов Е.Л., Романенко Т.А.* Технология проектирования визуализаторов алгоритмов // Сборник научных трудов НГТУ. – 2020 – № 4 (99). – С. 59–70. – DOI: 10.17212/2307-6879-2020-4-59-70.

#### For citation:

Romanov E.L., Romanenko T.A. Tehnologiya proektirovaniya visualizatorov algoritmov [Algorithm visualizers design technology]. *Sbornik nauchnykh trudov Novosibirskogo gosudarstvennogo tekhnicheskogo universiteta* = *Transaction of scientific papers of the Novosibirsk state technical university*, 2020, no. 4 (99), pp. 59–70. DOI: 10.17212/2307-6879- 2020-4-59-70.